# **Inställningar Fakturautställare**

Arkiv | Systemadministration | Fakturautställare | X

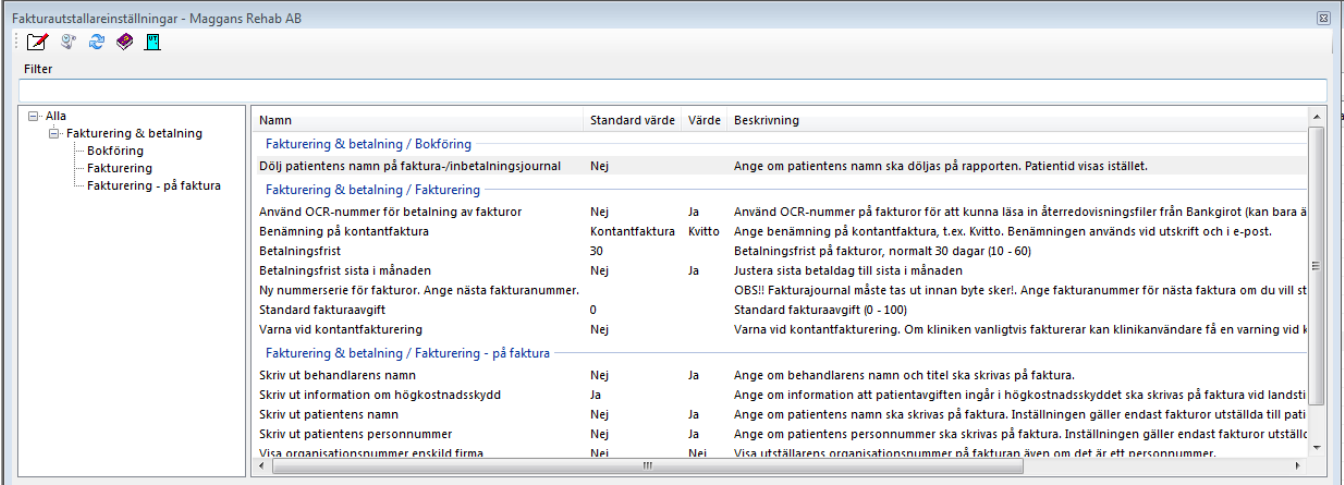

# **Fakturering & Betalning / Bokföring**

# **Dölj patientens namn på Faktura-/inbetalningsjournal.**

Ange om patientens namn ska döljas på rapporten. Patientid visas istället.

# **Fakturering & Betalning / Fakturering**

# **Använd OCR-nummer för betalning av fakturor**

Använd OCR-nummer på fakturor för att kunna läsa återredovisningsfiler från bankgirot.

# **Benämning på faktura**

Ange benämning på kontantfaktura, t.ex. Kvitto. Benämningen används vid utskrift och i e-post.

#### **Betalningsfrist**

Betalningsfrist på fakturor, normalt 30 dagar (10 - 60).

#### **Betalningsfrist sista i månaden**

Justera sista betaldag till sista i månaden.

# **Ny nummerserie på fakturor**

Ange nästa fakturanummer om Du vill starta en ny nummerserie. (kontakta Antwork AB)

# **Standard fakturaavgift**

Ange standard fakturaavgift (0 - 100).

# **Varna vid kontantfakturering**

Varna vid kontantfakturering. Om kliniken vanligtvis fakturerar kan klinikanvändare få en varning vid kontantfakturering för att minimera risken att fakturera fel.

# **Fakturering & Betalning / Fakturering - på faktura**

**Skriv behandlarens namn på faktura**

# **Skriv ut information om högkostnadsskydd**

Ange om information att patientavgiften ingår i högkostnadsskyddet ska skrivas på faktura vid landstingsbesök.

# **Skriv patientens namn på fakturan**

Ange om namn skall skrivas på faktura. Inställningen gäller för privatfakturor, för företag gäller inställning på resp. företag.

# **Skriv patientens personnummer på faktura**

Ange om patientens personnummer skall skrivas på faktura. Inställningen gäller för privatfakturor, för företag gäller inställning på resp. företag.

# **Visa organisationsnummer enskild firma**

Visa utställarens organisationsnummer på fakturan även om det är ett personnummer. Enligt skatteverket ska organisationsnummer stå på fakturan även om det är en enskild firma. Då många förmodligen inte vill detta även om lagen så säger införs en klinikinställning för detta.

SG-X Hjälpsystem  $@$  ANTWORK AB